# Indore Institute of Science and Technology Event Report

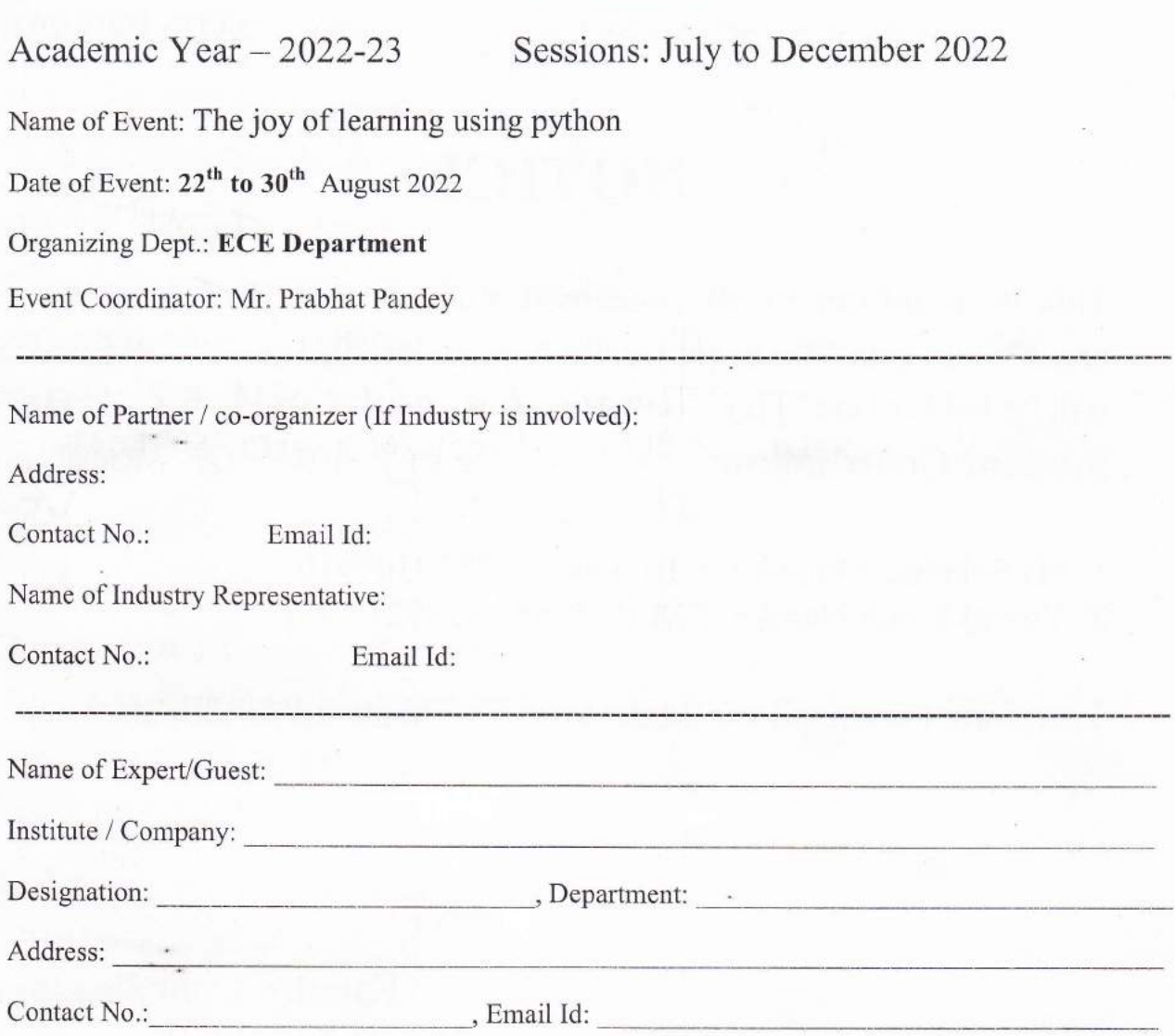

### **Details of Participants:**

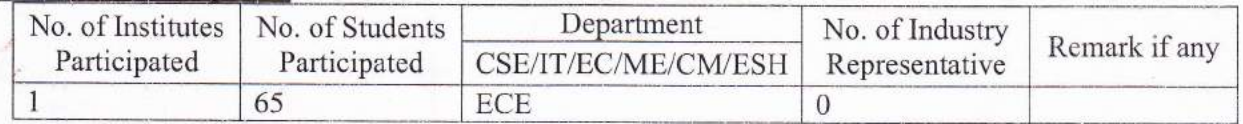

\*Please enclose a detailed list.

Also enclosed following details:

- 1. Approval Letter
- 2. Invitation card/Brochure / Leaflet (if printed by Institute or Organizing Partner) print/Social

**IIST** 

o o i

Principal

Principal Indore Institute of Science and Technology, Indore

3. Detailed summary on event. (Outcome)

ene

**TO AG** 

- 4. Media Report (attach copy of newspaper)/ write-up for media/ FB w
- 5. Certificate / Letter (if printed by Institute or Organizing Partner)

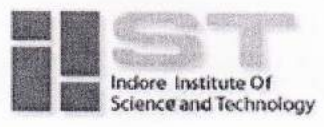

INDORE INSTITUTE OF SCIENCE AND TECHNOLOGY

DATE: 08-08-2022

### **Approval Letter**

Department of Electronics & Communication Engineering interested to organize 30 Hrs. Internship cum training on joy of learning using python for 3<sup>rd</sup> semester from 22 August 2022 in association with pi tech.

Kindly approve for organizing the workshop in the department.

Proposal enclosed herewith.

**Recourse Person:** Mr.Ravi Yadav

Coordinator: Mr.Prabhat Pandey Ms.Arpita Tiwari

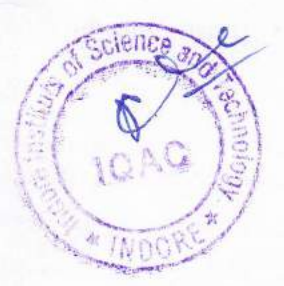

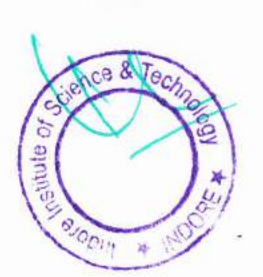

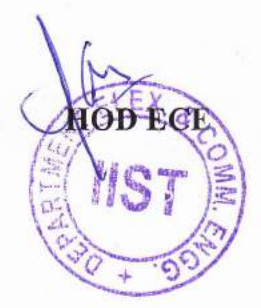

INDORE INSTITUTE OF SCIENCE TECHNOLOGY INDORE DEPARTMENT OF ELECTRONICS COMMUNICATION ENGINEERING

## OFFLINE INTERNSHIP CUM TRAINING PROGRAM The Joy of Learning Using Python

FOR SESSION JULY-DEC 2022

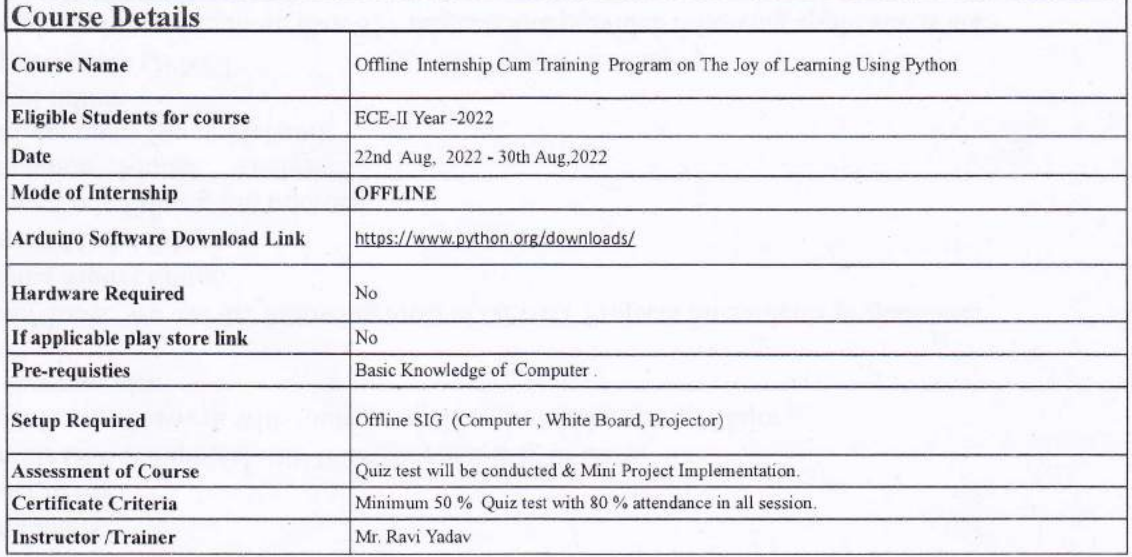

### **Course Objective**

The course is designed to provide Basic knowledge of Python. Python programming is intended for software engineers, system analysts, program managers and user support personnel who wish to learn the Python programming language.

### **Course Outline**

When students complete Intro to Programming with Python, they will be able to:- Build basic programs using fundamental programming constructs like variables, conditional logic, looping, and functions, Work with user input to create fun and interactive programs

Leam to use Python professionally, learning both Python 2 and Python 3,Lean advmced Python features, like the collections module and horv to work with timestamps

### Course Outcome

Trainees will learn how to leverage the power of Python to solve tasks

Trainees are able to build games and programs that use Python libraries

Students are able to use Python for your own work problems or personal projects

 $\left(\frac{1}{2}\right)$ 

Students are able to,Create gmes with Python, like Tic Tac Toe

Students are able to Deal With Project Development Concepts

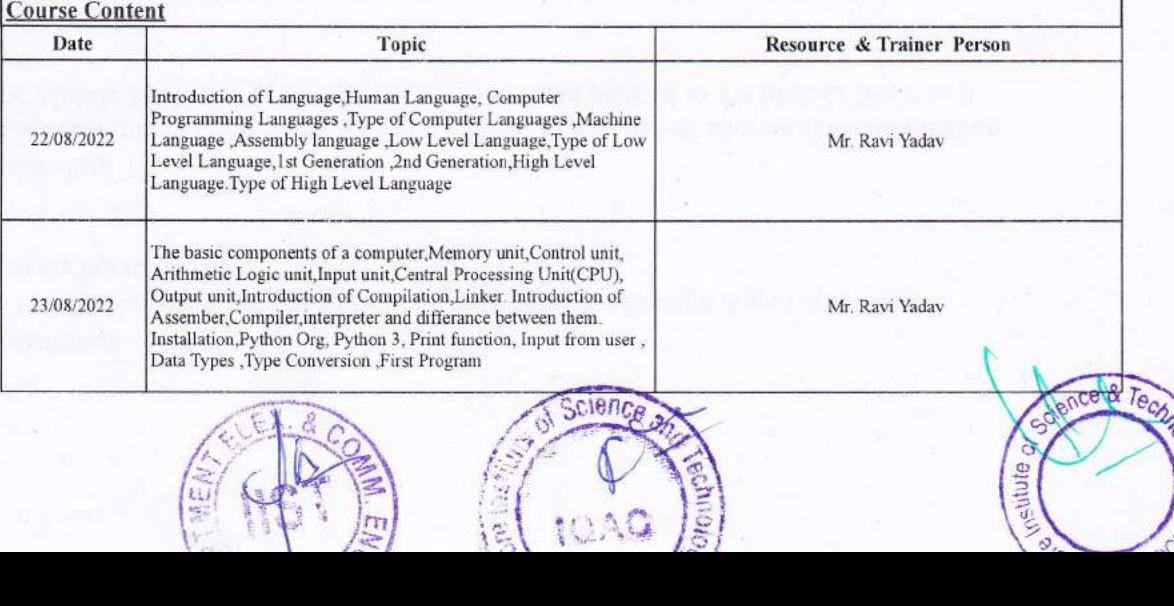

 $\blacklozenge$ 

r If.  $\mu$ 

i r" , 'ii''?

INDORE INSTITUTE OF SCIENCE TECHNOLOGY, INDORE DEPARTMENT OF ELECTRONICS COMMUNICATION ENGINEERING

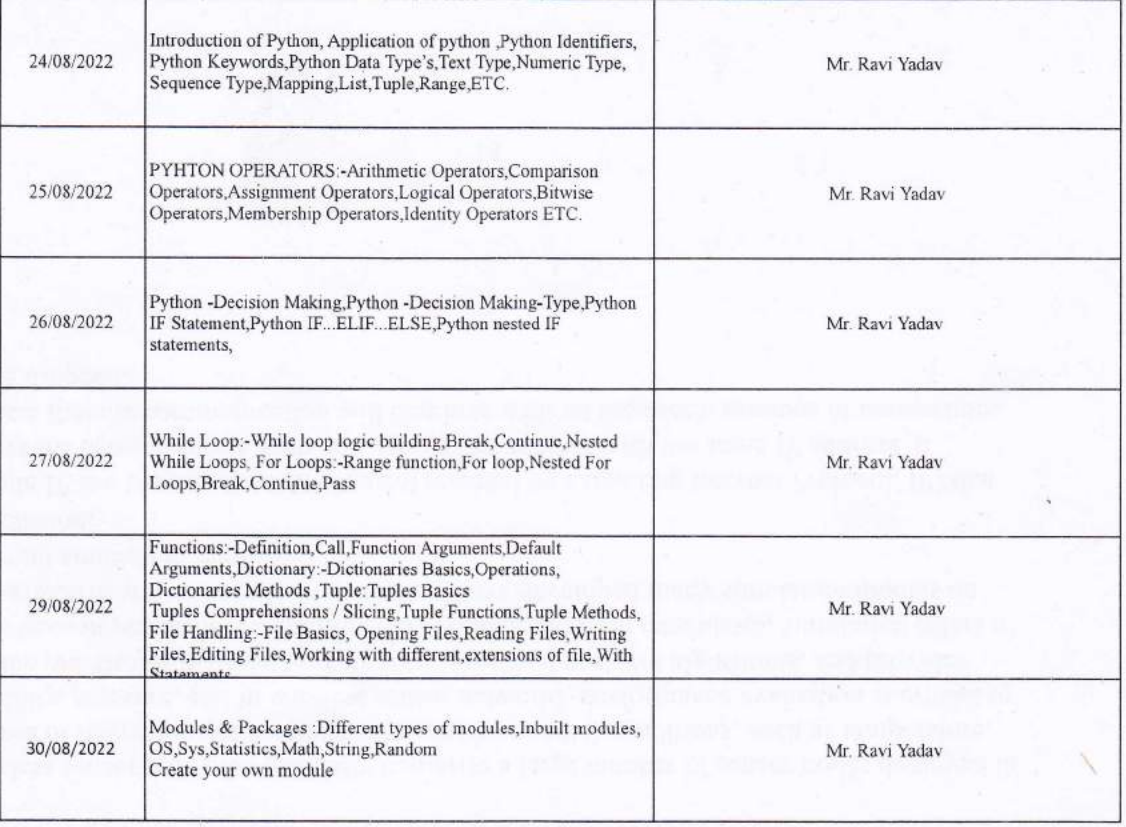

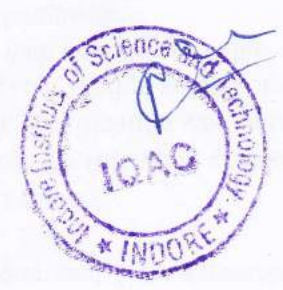

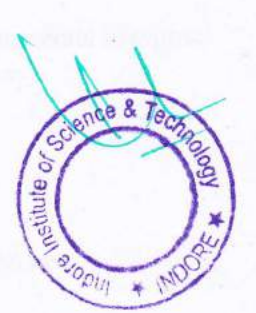

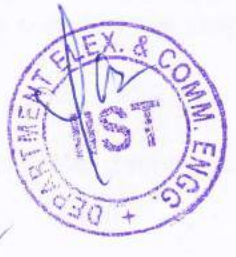

Pasho

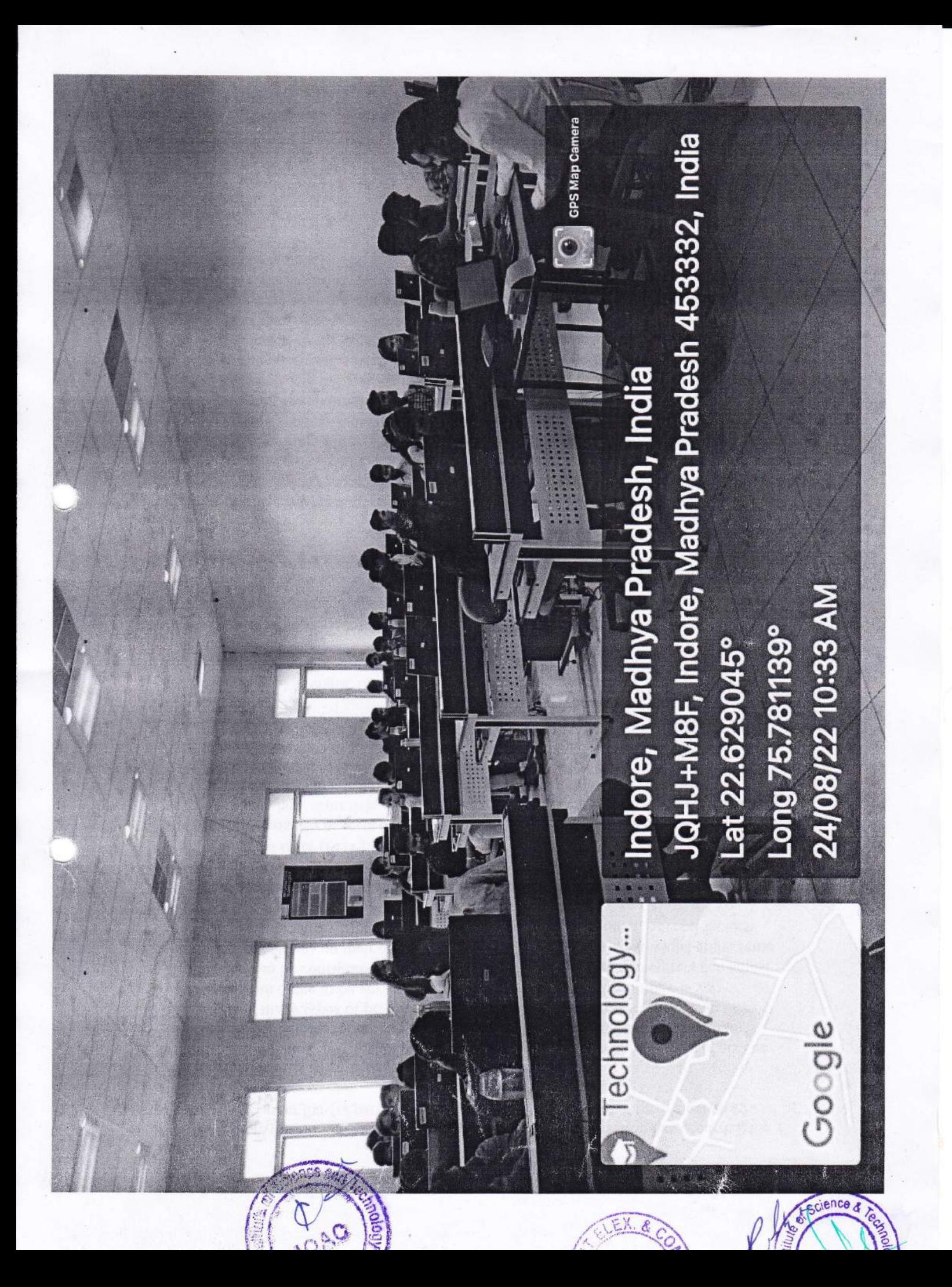

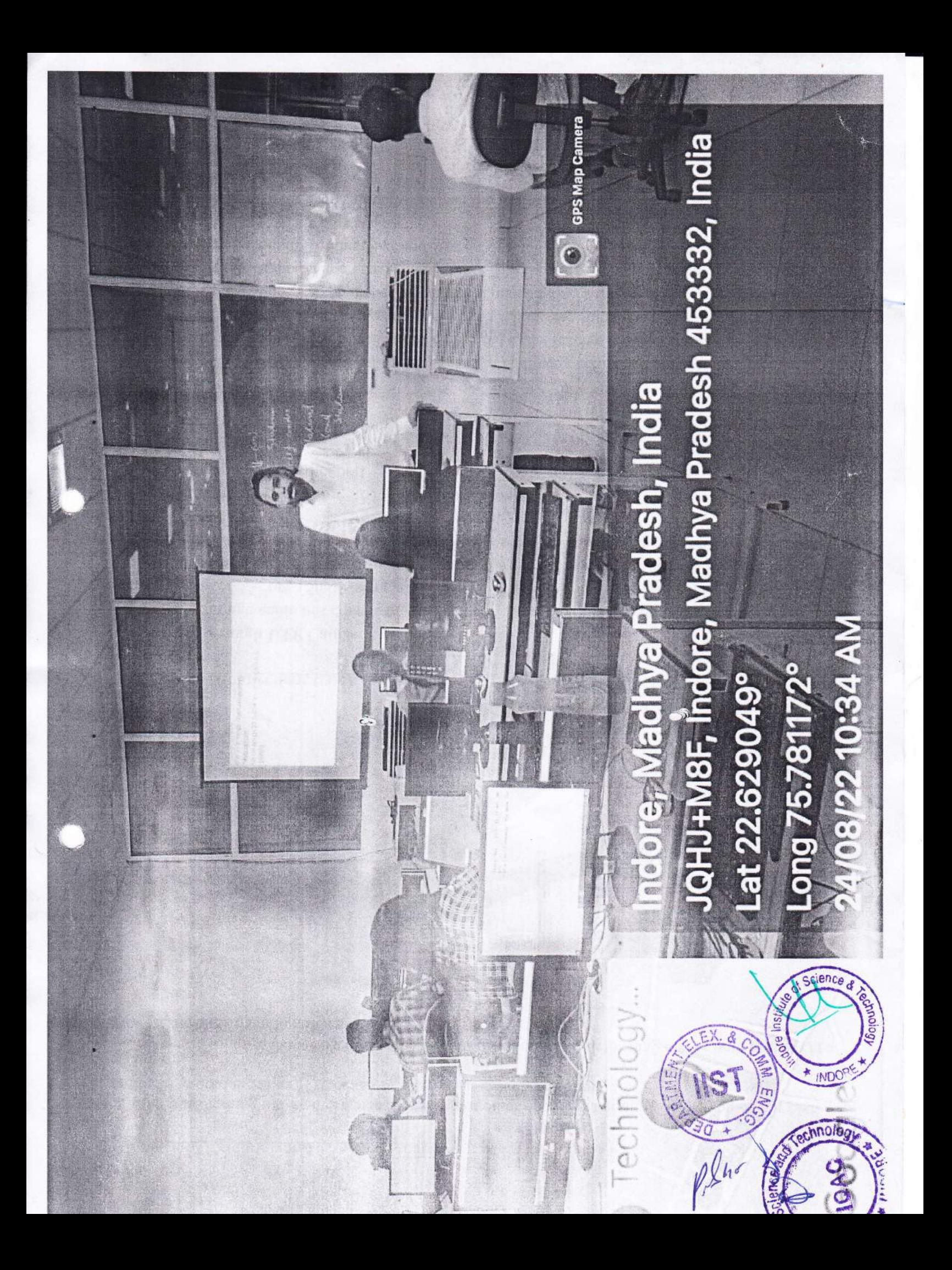

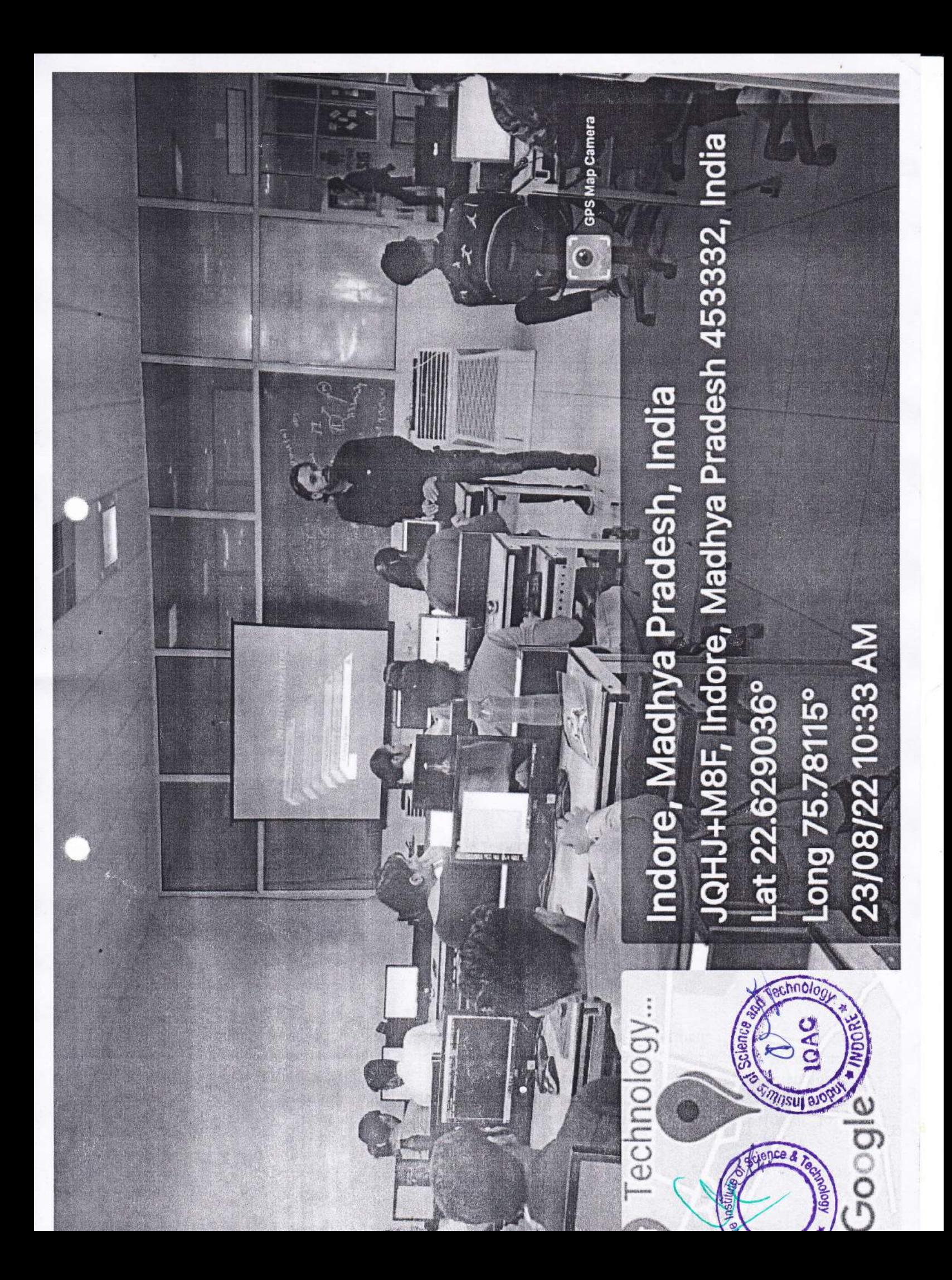

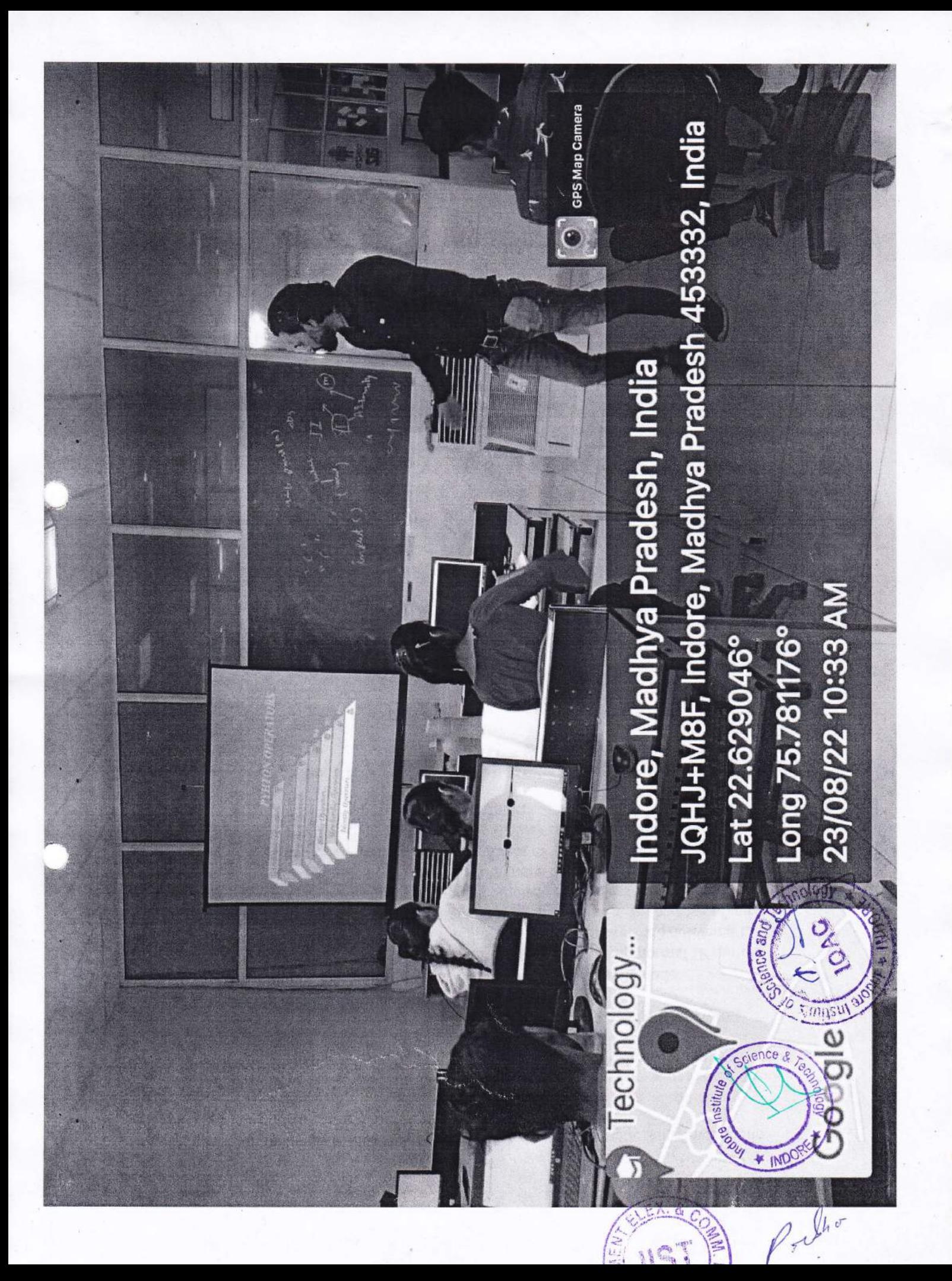

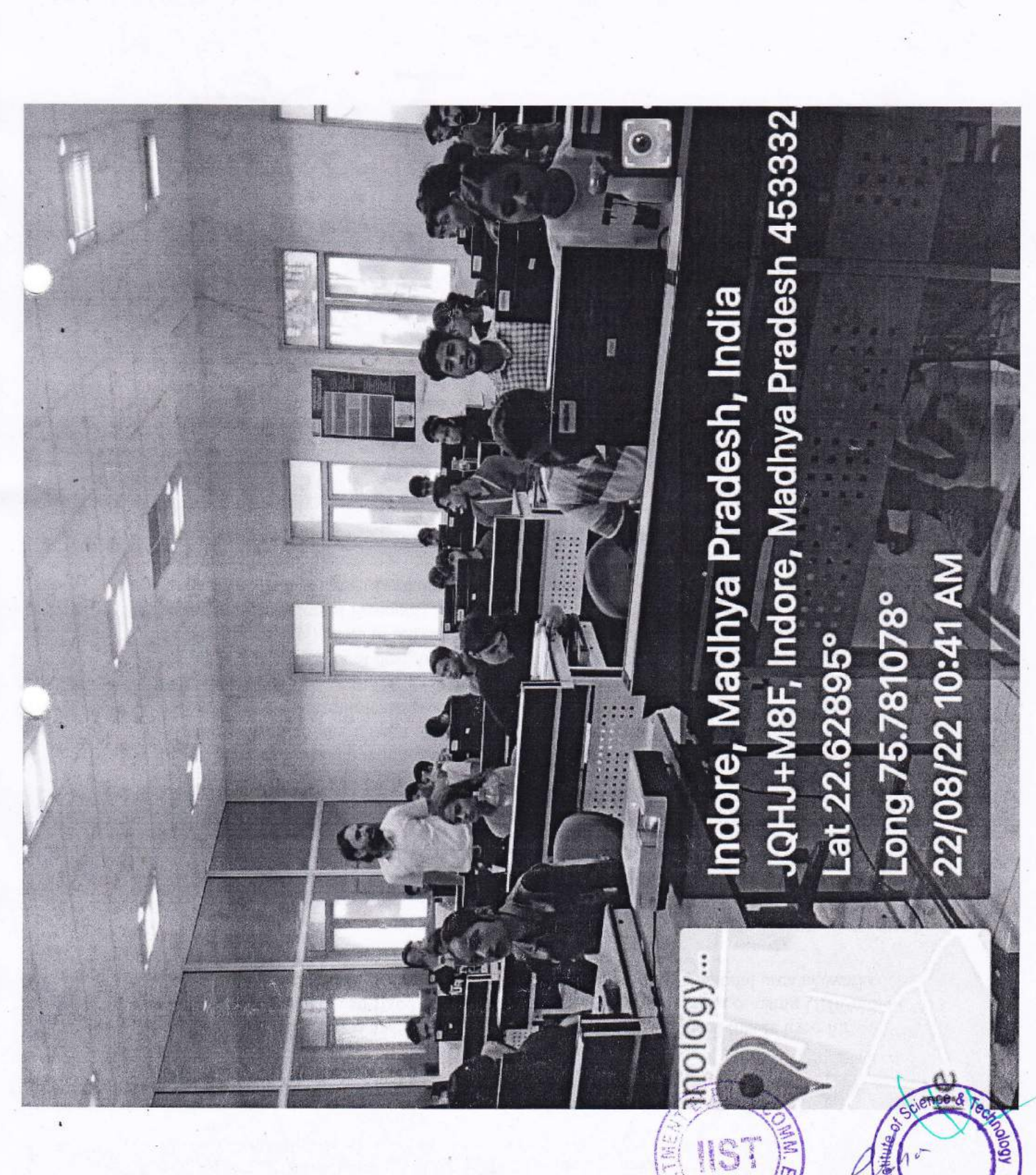

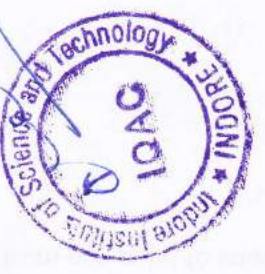

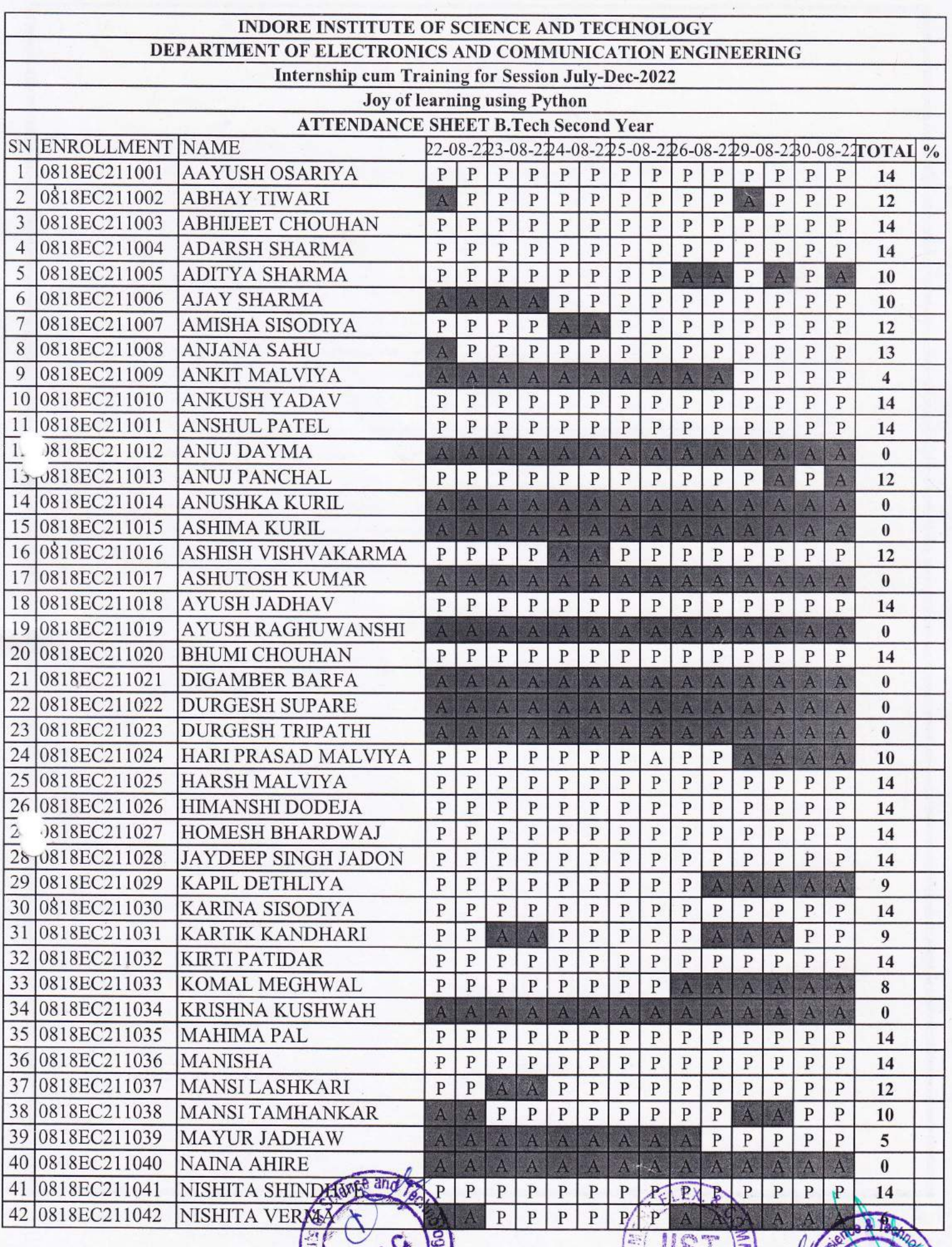

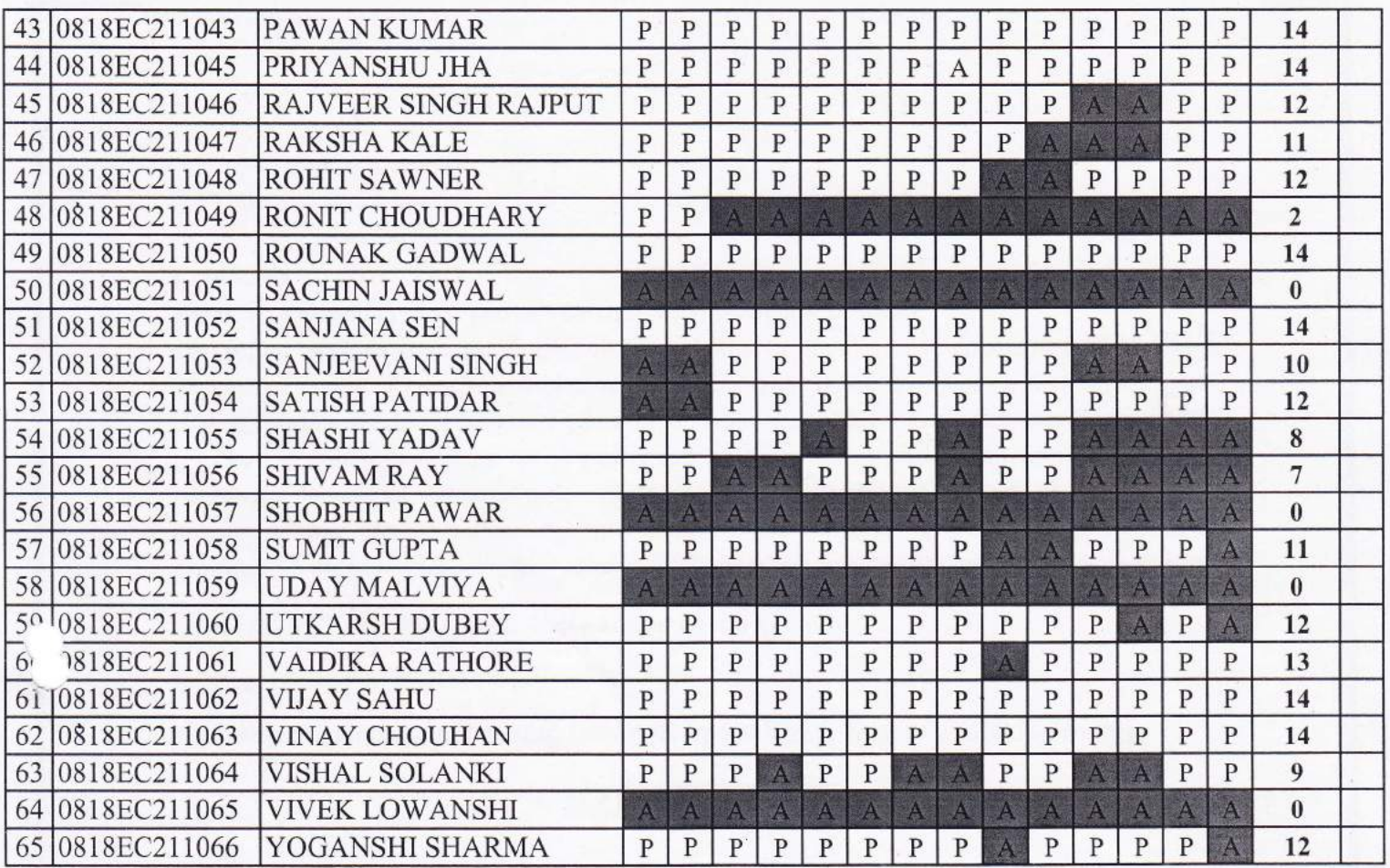

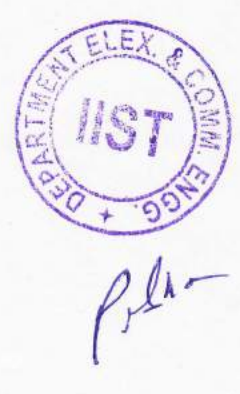

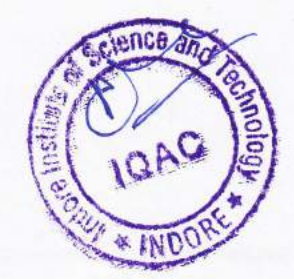

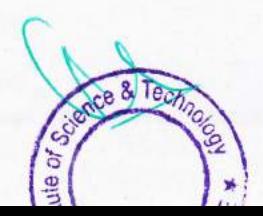

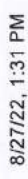

 $\circ$ 

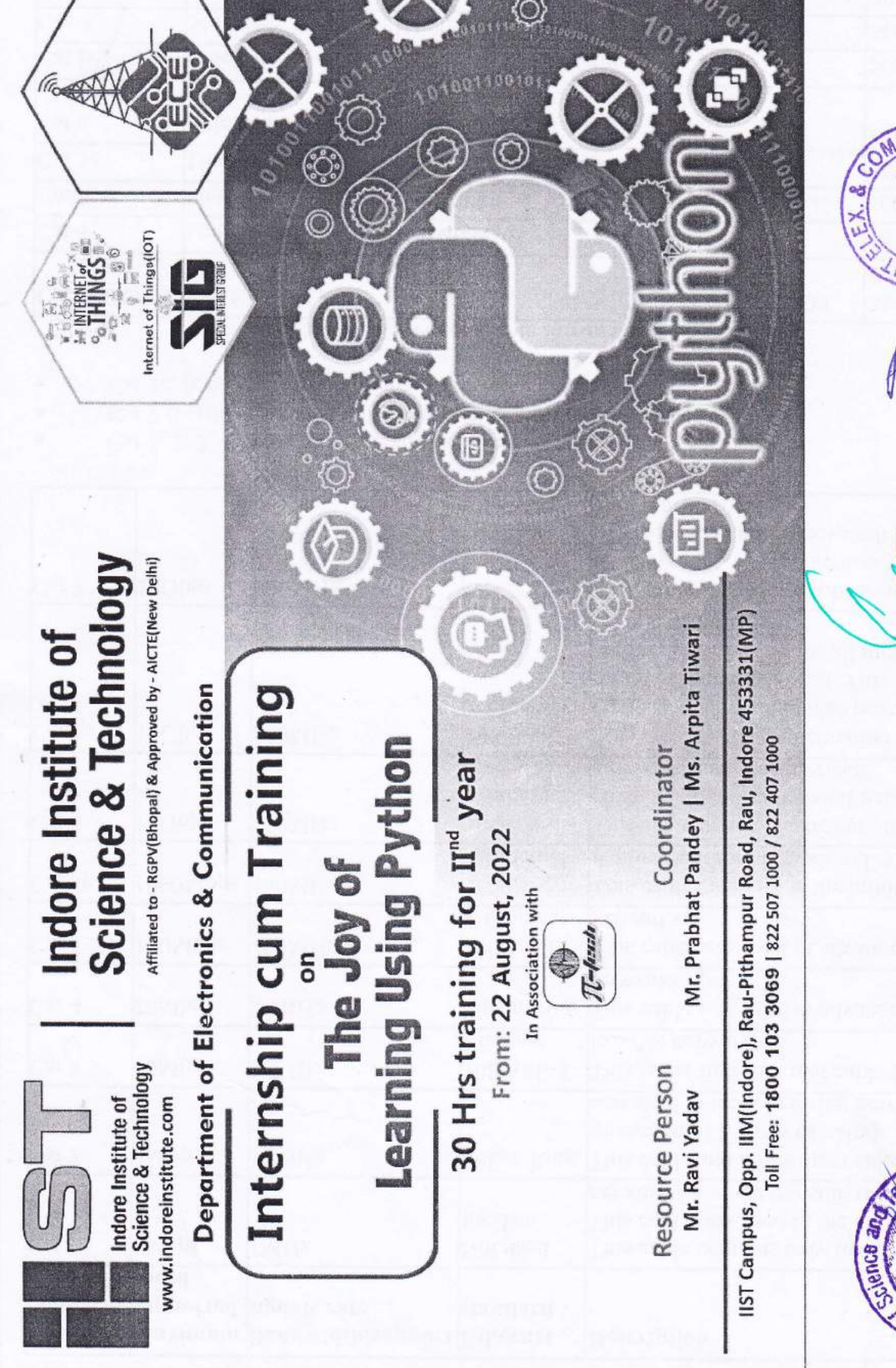

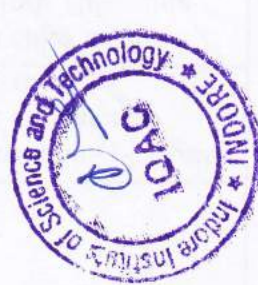

https://classroom.google.com/w/NTM5MTc1NTIzMDY4/t/all

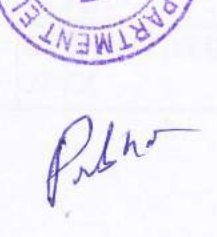

Science  $\mathbf{e}$ 

Technology

**BIRTISUL BIOT** 

**INDORE** 

ENG

 $1/2$ 

8/27/22, 1:46 PM

1661404464755.jpg

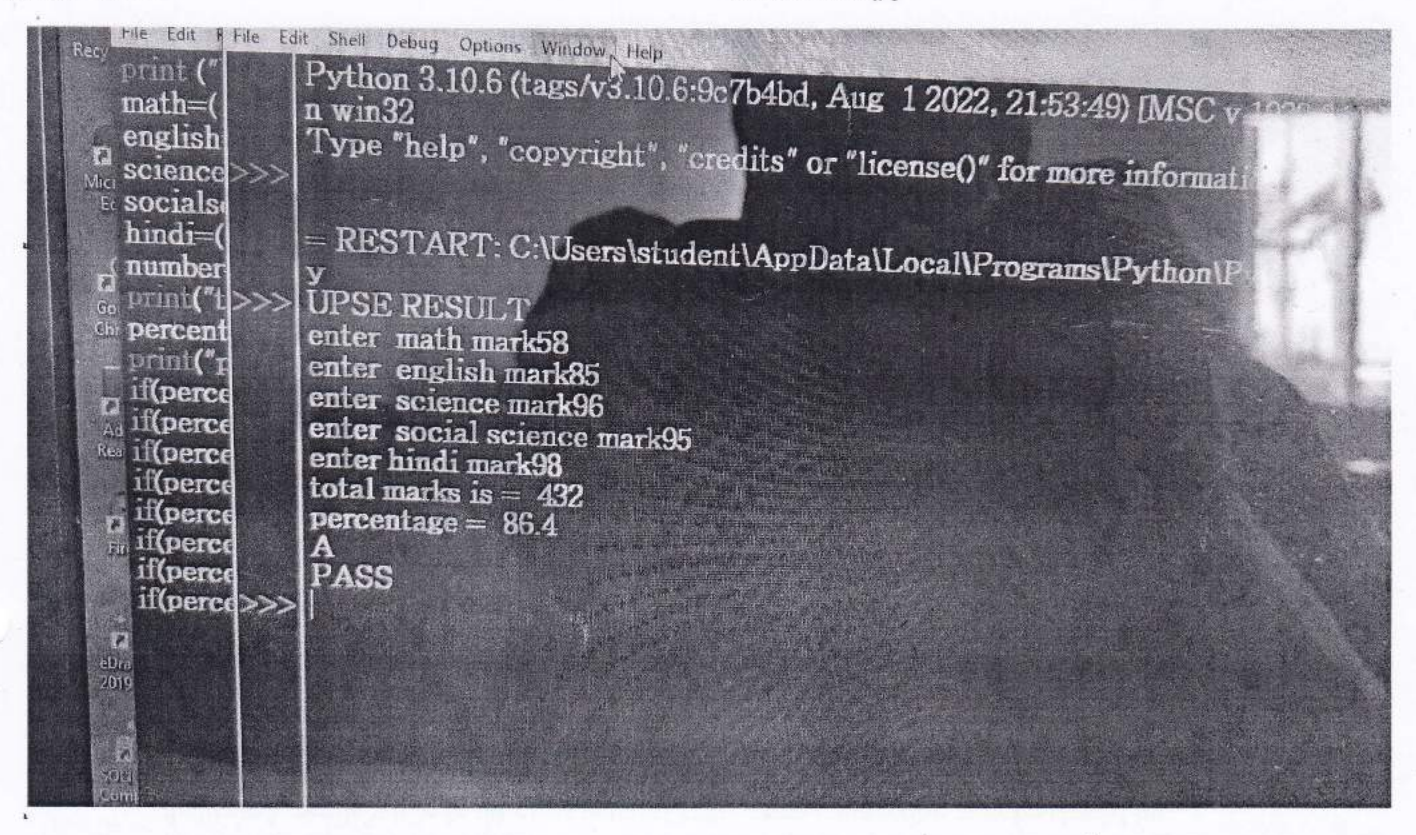

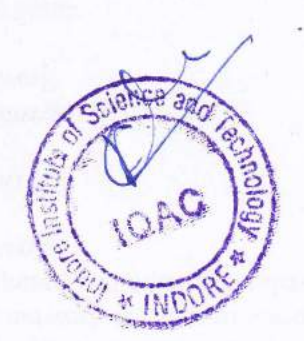

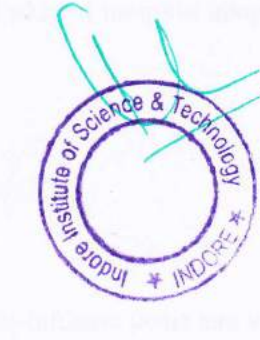

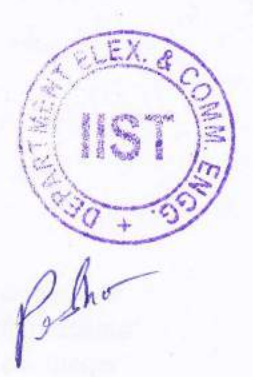

 $1/1$ 

8/27/22, 1:46 PM

A school has following rules for grading system: a. Below 25 - F b. 25 to 45 - E c. 45 to 50 - D d. 50 to 60 - C e. 60 to 80 - B f. Abo...

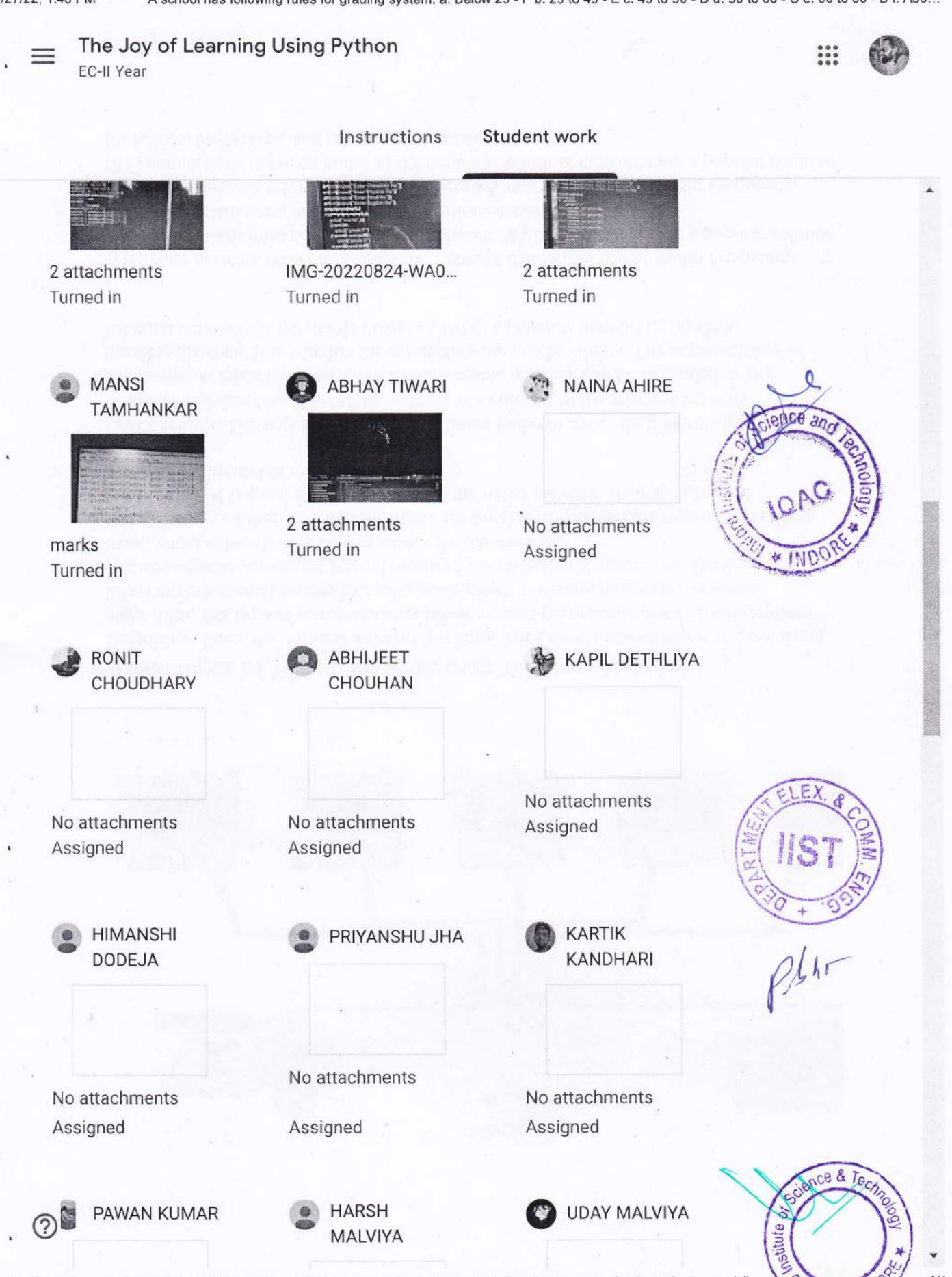

https://classroom.google.com/c/NTM5MTc1NTIzMDY4/a/NTQzOTIyNTM0NDg5/submissions/by-status/and-sort-last-name/all

 $\frac{\partial \rho_{D}}{\partial \rho_{V}} = \frac{1}{2}$ 

 $1/1$ 

**MALVIYA** 

### 8/27/22, 1:45 PM

1661404464761.jpg

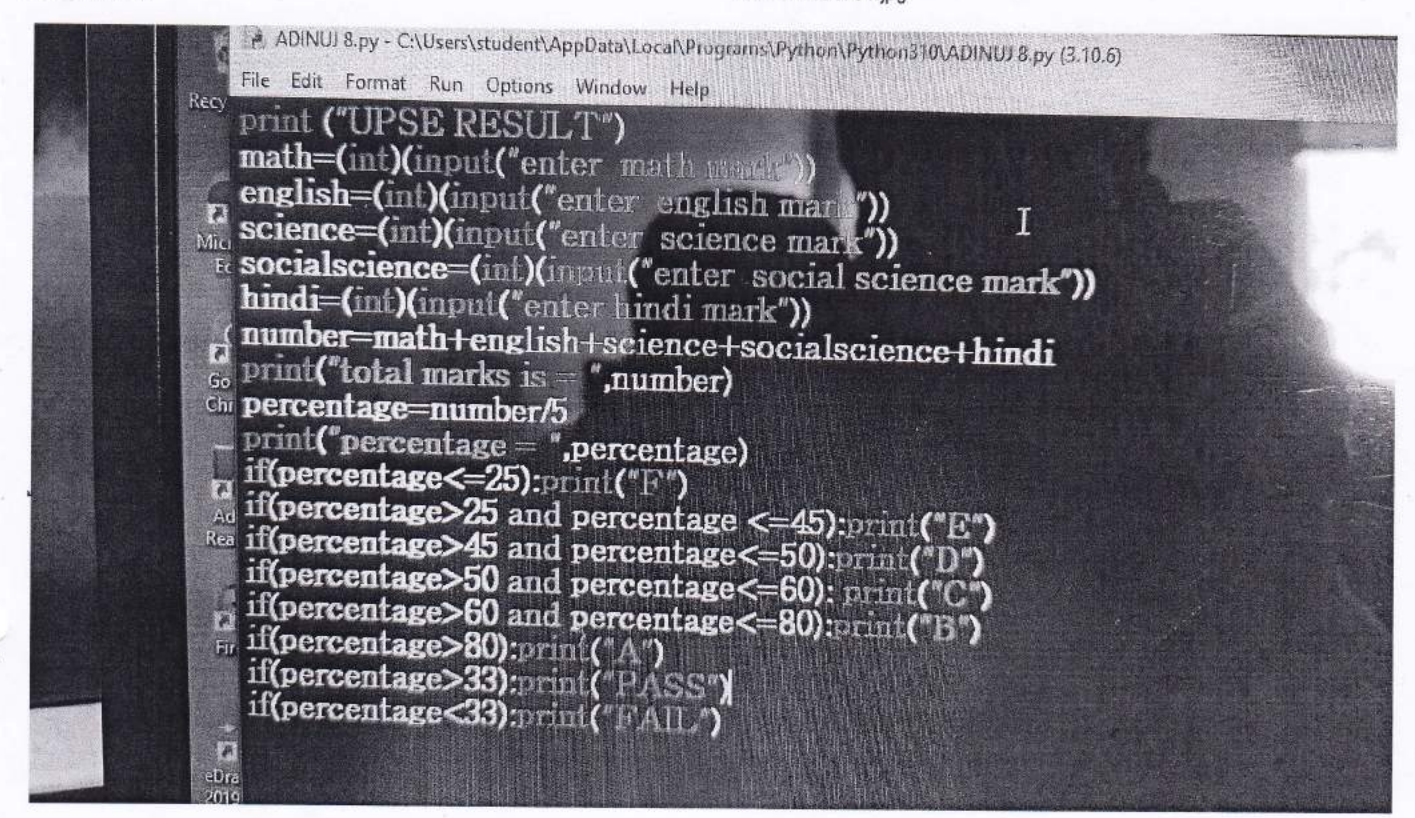

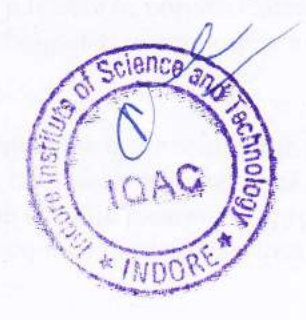

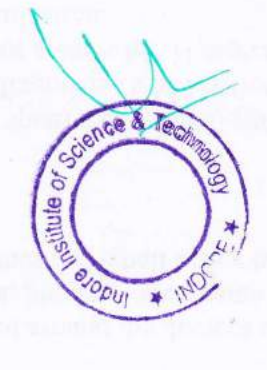

![](_page_14_Picture_5.jpeg)

https://classroom.google.com/g/tg/NTM5MTc1NTlzMDY4/NTQzOTlyNTM0NDg5#u=NDlxMDM0MTk4NjQ4&t=f

 $1/1$ 

File Edit Format Run Options Window Help  $number=(\text{int})(input("enter a number"))$ if(number $>=$ 100 and number $<=$ 999). print("Three digit number")  $a=$ number // 100 print("first digit is  $=$ ".a) b= number  $\frac{9}{6}$  100 //10 print("second digit is  $=$ ", b) c= number  $\%$  10 print("third digit is  $=$ ", c)  $if(a \ast a \ast a + b \ast b \ast b + c \ast c \ast c == number).$  $\text{print}("number is-arrastron \epsilon")$ else<sub>:</sub> print("number is not arm strong")

![](_page_15_Picture_1.jpeg)

![](_page_15_Picture_2.jpeg)

### **Manuary** mulponinial SANTESTRANHALL 12000000000  $+$ pi.<br>Humor diffiliti aen t<sup>an</sup> in 444444 **iiiiiii** 語語 崔 ÷ Hitting Hillilli äП **Riikkings** تبنت نتنتين  $\blacksquare$ illin. ÷ ä मामा है। **Reministration** Himi THINING: HHHH **William June** n \*\*\*\*\*\*\* :i: .;immmm ----#I# **MESSERING**  $\begin{bmatrix} 1 & 0 \\ 0 & 1 \end{bmatrix} \begin{bmatrix} 1 & 0 \\ 0 & 1 \end{bmatrix}$ mme 1111411 Chill William Extremel . C --------mme **HEREDA** THIS HEITH 13 WW. 13 蛋白 æ Hilling HEILEY nan: ni.<br>Himmes **William** E. **Hillin** andhuman H 4 **HERRY** <u>mmini is</u>

![](_page_16_Picture_1.jpeg)

![](_page_16_Picture_2.jpeg)

Write A code To Check 3 Digit Armstrong Number

![](_page_17_Picture_2.jpeg)

**ONISHITA** AMISHA CLEAR A AMISHA **C** KARINA ions/by-status/and-sort-last-name/all

 $1/1$ 

Screenshot\_2022-08-27-12-14-55-64.png

![](_page_18_Picture_2.jpeg)

https://classroom.google.com/g/tg/NTM5MTc1NTlzMDY4/NTQzOTlzMDExODM2#u=NDl4Mjk4NjUzODEx&t=f

![](_page_18_Picture_4.jpeg)

![](_page_18_Picture_5.jpeg)

![](_page_18_Picture_6.jpeg)

![](_page_19_Figure_2.jpeg)

https://classroom.google.com/c/NTM5MTc1NTIzMDY4/a/NTQzOTIzMDExpDM2/submissions/by-status/and-sort-last-name/all

 $1/1$ 

 $h$ <sup>+</sup>

![](_page_20_Picture_0.jpeg)

# Python SIG Feedback Form

ă.

Publish analytics

![](_page_21_Picture_5.jpeg)

chnolo  $\frac{3}{2}$ 

![](_page_21_Picture_7.jpeg)

Name of Students 44 responses

Raksha kale

Ayush Osariya

Sanjeevani singh

Sanjana sen

Pawan kumar

Ronak gadwal

Harsh Malviya

KOMAL MEGHWAL

Ajay sharma

Amisha sisodiya

Vijay Sahu

Ayush jadhav

Yoganshi sharma

Abhijeet Chouan

nnolog

![](_page_22_Figure_23.jpeg)

![](_page_22_Picture_24.jpeg)

Ankush Yadav

Python SIG Feedback Form

Kartik kandhari

Priyanshu Jha

Vinay Chouhan

Kirti Patidar

Ashish vishvakarma

Satish Patidar

Anjana Sahu

Aditya Sharma

Manisha

Himanshi dodeja

Rohit Sawner

Sumit gupta

**12 S.A.** 

Anshul patel

mansi tamhankar Nishita shindhve

Kapil Dethliya

MM. E MINT

![](_page_23_Picture_20.jpeg)

 $3/14$ 

https://docs.google.com/forms/d/1ActuaFVyEaPIEy\_IMt4pbLEQ9b4YdmwycGMUwjCuZIY/viewanalytics Jaydeep singh

<sup>\*</sup>

![](_page_24_Picture_56.jpeg)

echnolog C<br>CO isul ar

Homesh Bhardwaj

https://docs.google.com/forms/d/1ActuaFVyEaPIEy\_IMt4pbLEQ9b4YdmwycGMUwjCuZIY/viewanalytics

![](_page_24_Picture_4.jpeg)

Í  $\hat{\alpha}$ 

Enrollment Number

44 responses

0818EC211047

0818EC211053

0818EC211001

0818EC211052

0818EC211043

0818EC211050

0818ec211025

0818EC211033 0818EC211006 0818EC211007

blogy

0818EC211062

0818EC211018

0818EC211066

5/14

 $387$ 

 $\boldsymbol{\lambda}$ 

MA Ĕ

ú)

2h-

https://docs.google.com/forms/d/1ActuaFVyEaPIEy\_IMt4pbLEQ9b4YdmwycGMUwjCuZIY/viewanalytics

0818EC211010

0818ec211003

 $\delta$ **TILLITA** 

.

0818EC 211008 0818EC211031 0818EC211063 0818EC211032 0818EC211054 0818EC211005 0818EC211036 0818EC211048 0818EC211058 0818ec211045 0818ec211016 0818EC211041 0818ec211026 0818EC211011 0818ec211038

![](_page_26_Picture_2.jpeg)

![](_page_26_Picture_3.jpeg)

![](_page_26_Picture_5.jpeg)

6/14

https://docs.google.com/forms/d/1ActuaFVyEaPIEy\_IMt4pbLEQ9b4YdmwycGMUwjCuZIY/viewanalytics

0818EC211028

0818ec211029

![](_page_27_Picture_32.jpeg)

 $2/h$ 

EA

![](_page_27_Picture_4.jpeg)

https://docs.google.com/forms/d/1ActuaFVyEaPIEy\_IMt4pbLEQ9b4YdmwycGMUwjCuZIY/viewanalytics

![](_page_27_Picture_6.jpeg)

Internship cum Training on Fun With Electronic Circuit Simulation Jan-June 2021

![](_page_28_Figure_0.jpeg)

![](_page_28_Figure_1.jpeg)

![](_page_28_Picture_2.jpeg)

ENG

**AB** 

mnoto

**CAN** 

ASG1

**Alipo** 

CICIR S

47.7%

Average

https://docs.google.com/forms/d/1ActuaFVyEaPIEy\_IMt4pbLEQ9b4YdmwycGMUwjCuZIY/viewanalytics

![](_page_29_Figure_0.jpeg)

https://docs.google.com/forms/d/1ActuaFVyEaPIEy\_IMt4pbLEQ9b4YdmwycGMUwjCuZIY/viewanalytics

 $9/14$ 

![](_page_30_Figure_0.jpeg)

**Calc** 

![](_page_31_Figure_0.jpeg)

![](_page_31_Figure_2.jpeg)

https://docs.google.com/forms/d/1ActuaFVyEaPIEy\_IMt4pbLEQ9b4YdmwycGMUwjCuZIY/viewanalytics

![](_page_32_Figure_0.jpeg)

![](_page_32_Figure_1.jpeg)

![](_page_32_Picture_2.jpeg)

https://docs.google.com/forms/d/1ActuaFVyEaPIEy\_IMt4pbLEQ9b4YdmwycGMUwjCuZIY/viewanalytics

![](_page_32_Picture_3.jpeg)

![](_page_32_Figure_4.jpeg)

 $\ddot{\phantom{a}}$ 

# Additional Remarks if any

14 responses

Print("Very satisfied")........Run

Great trainer

Our trainer is good

This sig give very knowledgeable for Me and others

Good sig to enhance our knowledge about python

It's very good class for future.

Good To gain knowledge about python

Those things that we studied in the Sig was helpful for our future. And it helps to increase our knowledge in this filed.

Good

slow internet conne

Very good trainer

poor internet connection

Very helpful

https://docs.google.com/forms/d/1ActuaFVyEaPIEy\_IMt4pbLEQ9b4YdmwycGMUwjCuZIY/viewanalytics

![](_page_33_Picture_19.jpeg)

![](_page_33_Picture_20.jpeg)

![](_page_33_Picture_21.jpeg)

# Python McQ Test EC-ll Year

30 Au9,2022

\* Required

1. Email \*

- 2. Applicant Full Name \*
- 3. Applicant Contact Number \*
- 4. Enrollment Number \*
- 5. Q.1 What is the correct syntax to output the type of a variable or object in Python?

Mark only one oval.

 $print(type(x))$ 

print(typeof x)

 $print(typeof(x))$ 

print(typeOf(x))

![](_page_34_Picture_15.jpeg)

![](_page_34_Picture_16.jpeg)

 $\rho\mu$ 

![](_page_34_Picture_18.jpeg)

# INDORE INSTITUTE OF SCIENCE AND TECHNOLOGY DEPARTMENT OF ELECTRONICS AND COMMUNICATION **ENGINEERING**

Internship cum Training for Session July-Dec-2022 Joy of learning using Python Students Quiz Score Sheet

![](_page_35_Picture_429.jpeg)

 $\frac{18}{15}$  ist  $\frac{18}{5}$ **i** 

l:1I ." t..

 $\cdot$  ,

ß.

**Section IF** 

![](_page_36_Picture_229.jpeg)

![](_page_36_Picture_1.jpeg)

 $\rho_{\mu\nu}$ 

![](_page_36_Picture_3.jpeg)

IOAS

**TAN LAKE** 

Ŧ,

![](_page_36_Picture_4.jpeg)

ï

![](_page_37_Figure_2.jpeg)

0818EC211046

0818EC211052

0818EC211061

0818EC211050

0818EC211021

0818EC211042

![](_page_37_Figure_9.jpeg)

48 responses

![](_page_37_Figure_11.jpeg)

![](_page_37_Figure_12.jpeg)

 $L$  Copy

49 responses

![](_page_37_Figure_15.jpeg)

![](_page_38_Figure_2.jpeg)

![](_page_39_Figure_2.jpeg)

![](_page_40_Figure_2.jpeg)

![](_page_41_Figure_0.jpeg)

![](_page_42_Figure_0.jpeg)

![](_page_43_Figure_0.jpeg)

![](_page_44_Figure_0.jpeg)

![](_page_45_Figure_0.jpeg)

<sup>18/30</sup> 

![](_page_46_Figure_0.jpeg)

![](_page_47_Figure_0.jpeg)

![](_page_48_Figure_0.jpeg)

![](_page_49_Figure_0.jpeg)

![](_page_50_Figure_0.jpeg)

![](_page_51_Figure_0.jpeg)

---7

![](_page_52_Figure_0.jpeg)

![](_page_53_Picture_0.jpeg)

Q.51 Suppose a user wants to print the second value of an array, which Copy has 5 elements. What will be the syntax of the second value of the array? 46 responses  $arctan[2]$  $arctan[1]$  $arctan[-1]$ 71.7%  $arctan[-2]$ 26.1% Q.52 Study the following program: What will be the output of this Copy program? 43 responses ● 12 9.3%  $\overline{4}$ ● 11 16.3% ● 16 11.6% 62.8% Q.53 Which of the following statements is not valid regarding the Copy variable in python? EX 48 responses ៊ The variable\_name can begin with alphabets 29.2% The variable\_name can begin **ODU** with an underscore science Ne of The variable\_name can begin with a number nst  $8.3%$ None of the these 56.3%

**IND** 

27/30

https://docs.google.com/forms/d/1D1bXwqob3DkJ90Eq0HWyRp8FpEGD834ksVpR\_wH8v\_M/viewanalytics

![](_page_55_Figure_0.jpeg)

![](_page_56_Figure_0.jpeg)

ä

Indore Institute Of<br>Science and Technology

# INDORE INSTITUTE OF SCIENCE AND TECHNOLOGY

Summary

DATE: 23-08-2022

Department of Electronics and Communication Engineering successfully complete training for 3<sup>rd</sup> semester training cum certification program on internship cum training on the joy of learning using python from 22<sup>nd</sup> August 2022.

Coordinator

![](_page_57_Picture_6.jpeg)

![](_page_57_Picture_7.jpeg)

![](_page_57_Picture_8.jpeg)